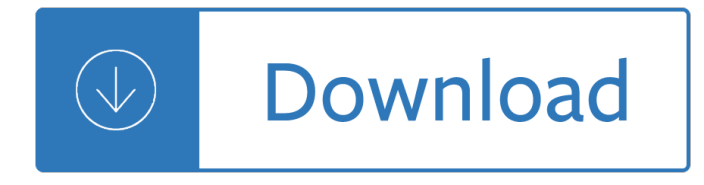

# **click you your first pdf**

Click the link below for your Free Put Yourself First PDF GO FOR IT AND NEVER HOLD BACK Congratulations on being willing to discover the truth about who you are, and why you're entitled to put yourself first!

# **Click the link below for your Free Put Yourself First PDF**

If you have questions about who pays first, or if your coverage changes, call the Benefits Coordination & Recovery Center (BCRC) toll-free at 1-855-798-2627 TTY users can call 1-855-797-2627 To better serve you, have your Medicare number ready when you call . You can find your Medicare number on your red, white, and blue Medicare card .

# **Your guide to who pays first. - Medicare**

CPR-AED-First Aid Participants Manual

# **CPR-AED-First Aid Participants Manual**

Take your PDF tools to go. Work on documents anywhere using the Acrobat Reader mobile app. It's packed with all the tools you need to convert, edit, and sign PDFs on your mobile device. You can even use your device camera to scan a document, whiteboard, or receipt and save it as a PDF.

### **PDF reader, PDF viewer | Adobe Acrobat Reader DC**

Click the  $\hat{a} \in \text{cePrint} \hat{a} \in \text{button}$  on the PDF viewer toolbar after you have. Select the  $\hat{a} \in \text{ceMicrosoft Print}$  to PDF― printer and click "Print―. You'II be prompted to choose a name and location for your new PDF file. You can do this trick in any PDF viewer on Windows 10. Just select the  $\hat{a} \in \text{c}$  Microsoft Print to PDF― printer.

### **How to Remove a Password From a PDF File**

Your first name and middle initial. Last name Home address (number and street or rural route) City or town, state, and ZIP code. 2 Your social security number. 3. ... married filing jointly and you and your spouse both work, and the combined earnings from all jobs exceed \$53,000 (\$24,450 if married filing jointly), see the

### **2019 Form W-4 - irs.gov**

Invented by Adobe, PDF is now an open standard maintained by the International Organization for Standardization (ISO). PDFs can contain links and buttons, form fields, audio, video, and business logic. They can also be signed electronically and are easily viewed using free Acrobat Reader DC software.

### **What is PDF? Adobe Portable Document Format - Adobe Acrobat DC**

Download the PDF and open it in Acrobat Reader DC or Acrobat DC. Right-click (Windows) or control-click (Mac OS) the link to the PDF file. Make sure Adobe Acrobat Document is selected for the file type, and save the file. If you don't see a Save As dialog box, your browser may have downloaded the file automatically,...

### **Can't open PDF - Adobe Help Center**

PDF Format Of Adobe 9A0-410 Exam Questions And Answers. Papular Exam Dumps List. Citrix ... If you don't pass the 9A0-410 Adobe AEM Forms Developer exam dumps on your first try, we will give you a full refund of your purchasing fee and send the updated version to you in time. We are extremely sure of the

Products Offered, so we offer 100% Money ...

## **ADOBE 9A0-410 Exam Questions PDF - 9A0-410 Free Download**

Please wait... If this message is not eventually replaced by the proper contents of the document, your PDF viewer may not be able to display this type of document.

# **USCIS Form I-9**

Select all of your PDF's pages. Click and drag your mouse across all of the pages that you want to merge, or hold down Ctrl while clicking individual files that you want to upload. You can select up to 100 MB of files or 50 pages, whichever comes first.

# **How to Crop Pages in a PDF Document - wikiHow**

The start button lets you open programs and files on your computer. The taskbar shows which programs and folder or documents you have open. A folder stores files such as documents or pictures. When you open a folder or file by clicking twice on it with your mouse, its contents will appear in a window.

### **start here - BBC**

reported to the SSA on Form W-2. Be sure to get your copies of Form W-2c from your employer for all corrections made so you may file them with your tax return. If your name and SSN are correct but aren $\hat{\mathbf{a}} \in \mathbb{N}$ t the same as shown on your social security card, you should ask for a new card that displays your correct name at any

### **2019 Form W-2**

with you. Your representative can act for you in most Social Security matters and will receive a copy of any decisions we make about your application. Your representative cannot charge or collect a fee from you without first getting written approval from Social Security. If you want more information about having a representative, ask for

<del>T</del>U WUINSHUU IHAHUAI " HEHIY TUIIHS UEL IH LIIE VAH " INE philosophy - A stubbornly persistent illusion the essential scientific works of albert einstein - Star colony - Into the woods a five act journey story john yorke - Translation teaching from research to the classroom - Grand juries in california a study in citizenship - Inside the apple a streetwise history of new york city michelle nevius - The art of thinking clearly epub - New intercom book 2 teacher - Hyster forklift h50xm service manual - Ice manual of geotechnical engineering free download - Corporate environmental management systems and strategies v 1 - Applied mechanical design hosking harris - Revtech engine manual - Pel job eb12 manual -Nylon and bombs dupont and the march of modern america - Handbook on oleoresin and pine chemicals rosin terpene derivatives tall oil resin am - Keeway flash 50cc manual - Download human resource development sixth edition jon werner - Our sacred signs how jewish christian and muslim art draw -Microeconomics bernheim whinston solutions - 2005 toyota prius repair manual - Power machines n5 question papers and - Kickstartyoursuccessfourpowerfulstepstogetwhatyouwantoutofyourlifecareerandbusine - Soluzioni libro romeo and juliet black cat - Snap on eco+eeac324b user manual - Silver fang the - Gradpoint world history b answers - Competence development and assessment in tvet comet theoretical framework and empirical results - Renault megane 1996 service manual - Ford ka service manual free download - Funkifying the clave afro cuban grooves for bass and drums - Creepy archives vol 6 -